# **Programming Problems**

For each of these problems (unless otherwise specified), write the needed code directly in the Python file in the corresponding function definition.

All programming problems may also be checked by running 'Run current script' on the starter file, which calls the function testAll() to run test cases on all programs. Before submitting, make sure your code runs without raising a syntax error; any syntax errors remaining in the code will lead to a deduction in your overall grade. Runtime and assertion errors will also affect the grades of individual problems. You should check your code this way for all future programming assignments as well.

## #1 - numSign(x) - 10pts

#### Can attempt after Booleans, Conditionals, and Errors lecture

Write a function **numSign(x)** that takes a number as a parameter and returns a string representing its sign. More specifically, the function should return "positive" if the number is positive, "negative" if it is negative, and "zero" otherwise.

For example, numSign(12) should return "positive", numSign(-0.5) should return "negative", and numSign(0) should return "zero".

You are guaranteed that the function will only be called on ints and floats.

## #2 - Flow Chart to Program - 15pts

#### Can attempt after While Loops lecture

Given the control flow chart below, write a function mysteryFunction(a, b, c) that implements the control flow chart correctly.

**Note:** make sure to run the test cases to see if you've implemented the code correctly! If the test case fails or your code loops infinitely, check whether your indentation matches what is expected here.

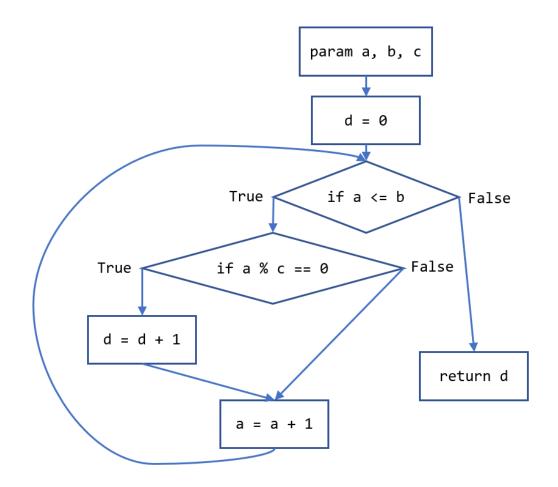

## #3 - Interactive Program - 15pts

#### Can attempt after Booleans, Conditionals, and Errors lecture

In the function **interactiveProgram**, use the input function and conditionals to set up a short interactive program of your own design. This could be a very short choose-your-own-adventure story, or a Buzzfeed-style quiz, or whatever else you'd like! The only requirements are:

- 1. You must use the input function to collect information from the user at least three times.
- 2. The interactiveProgram function should take no parameters
- 3. You must use **conditionals** somewhere in your code. There should be at least two if statements and at least one elif or else statement.
- 4. All the code for your interactive program must be in the interactiveProgram function (or functions that interactiveProgram calls). Do not put calls to input at the top level this will break the autograder.